# Computational Structures in Data Science

# Lecture 2: Abstraction and Functions

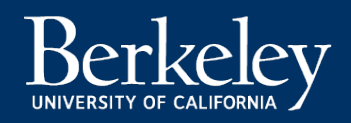

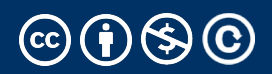

# [Computing In The New](https://technews.acm.org/)s

Photographs of subjects (a) wearing a Type-B contact lens

[Contact Lens Detects Signs of Glaucom](https://www.theengineer.co.uk/content/news/contact-lens-detects-signs-of-glaucoma/)a

The Engineer, [Jan 17, 202](https://www.theengineer.co.uk/content/news/contact-lens-detects-signs-of-glaucoma/)4

Contact lenses developed by researchers at the U.K.'s Northumbria University and Turkey's Bogaziçi University can detect glaucoma with embedded micro-sensors that track changes in intra-ocular pressure (IOP). The GlakoLens contacts can collect data over a 24-hour period and send it wirelessly to the wearer's ophthalmologist. Tracking IOP for longer periods could improve diagnostic accuracy.

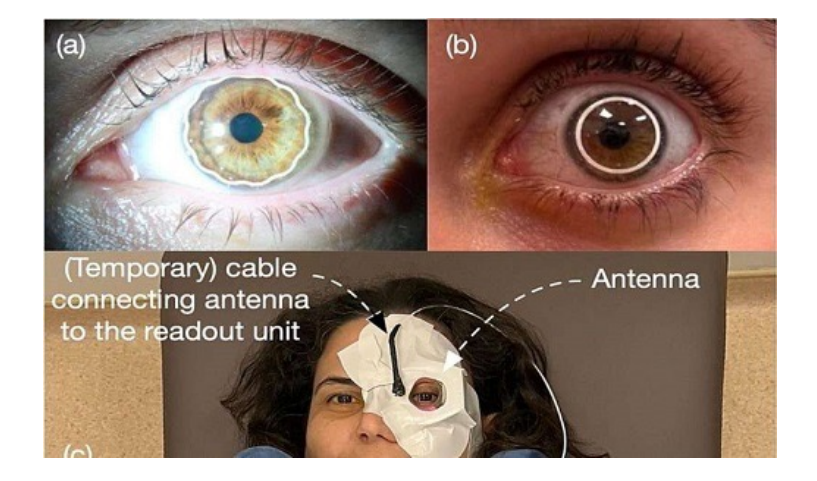

#### Announcements

### •Join the EECS 101 and DATA 001 Ed Discussions!

- [https://eecs.link/join-e](https://eecs.link/join-ed)d
- •[https://eecs.link/data-e](https://eecs.link/data-ed)d
- •Hopefully not needed! *Please,* report any concerns about class / campus climate to the department, CS or DS. *You* are welcome here!
- •[https://eecs.link/climat](https://eecs.link/climate)e

### Announcements – Waitlist and Exams

- •We are working to expand the course.
	- •Usually ~10% of enrollment gets off the waitlist (~50 students).

# •**Keep up with the class!**

•CalCentral:

- You need to be in a section to to be enrolled.
- Expanding the class will hopefully make this easier.
- Please reach out to **advisors** about enrollment q's.
- •Exams (reminder):
	- •Midterm: Thurs March 14
	- •Final: Tues May 7

### Links

- •Q&A Threa[d: https://go.c88c.org/qa](https://go.c88c.org/qa2)2
- •Self-Chec[k: https://go.c88c.org/](https://go.c88c.org/2)2
- Website Google Calenda[r: https://c88c.org/fa23/weekly](https://c88c.org/fa23/weekly-schedule.html)[schedule.htm](https://c88c.org/fa23/weekly-schedule.html)l

# Computational Structures in Data Science

## Abstraction

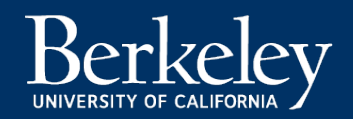

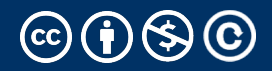

#### Abstraction

•Detail removal

"The act of leaving out of consideration one or more properties of a complex object so as to attend to others."

•Generalization

"The process of formulating general concepts by abstracting common properties of instances"

• Technical terms: Compression, Quantization, Clustering, Unsupervized Learning

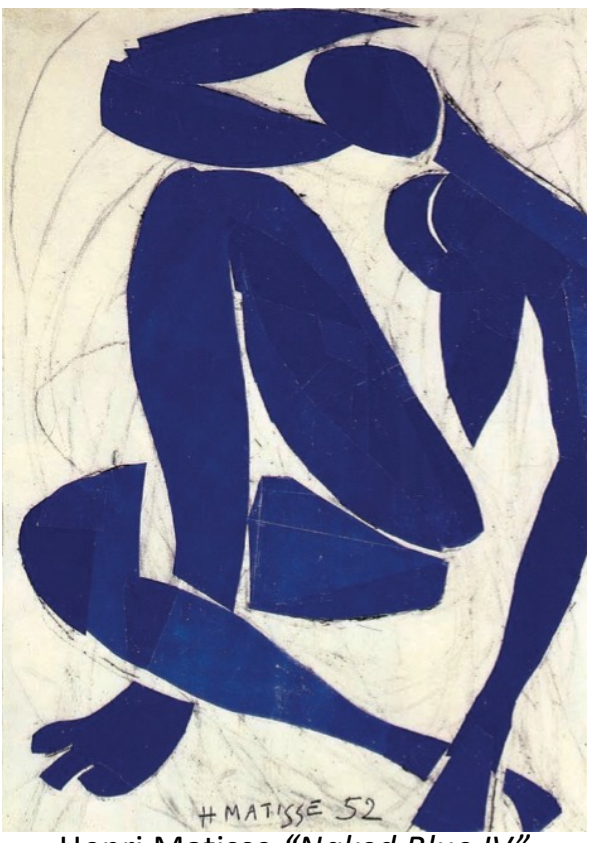

Henri Matisse *"Naked Blue IV"*

#### Experiment – Where are you from?

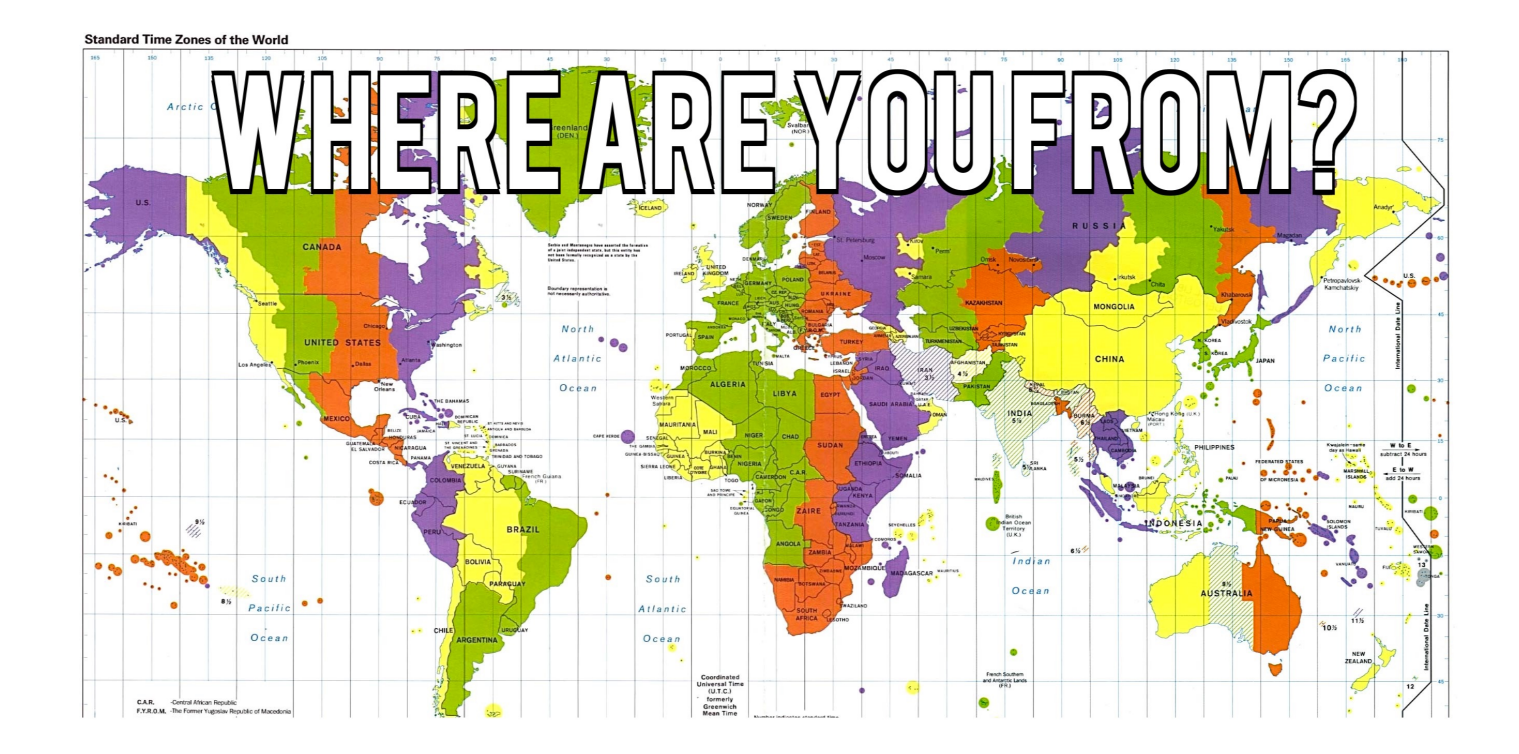

#### Where are you from?

Possible Answers:

- •Planet Earth
- Europe
- •California
- The Bay Area
- San Mateo
- 1947 Center Street, Berkeley, CA
- 37.8693° N, 122.2696° W

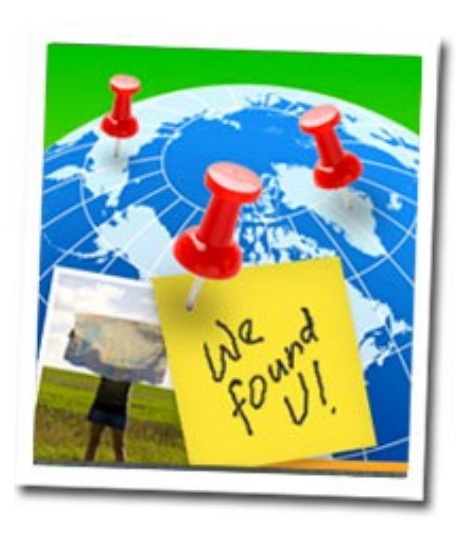

#### All correct but different levels of abstraction!

#### Detail Removal (in Data Science)

- You'll want to look at only the interesting data, leave out the details, zoom in/out…
- •Abstraction is the idea that you focus on the essence, the cleanest way to map the messy real world to one you can build
- Experts are often brought in to know what to remove and what to keep!

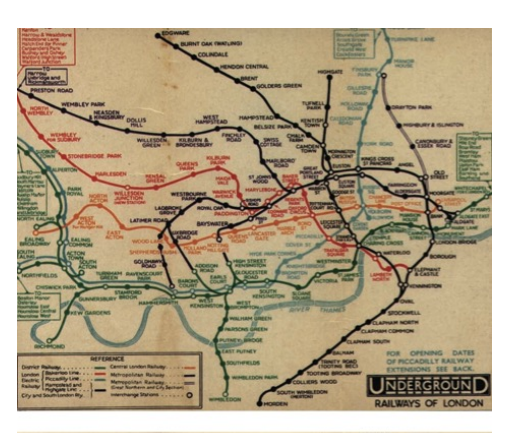

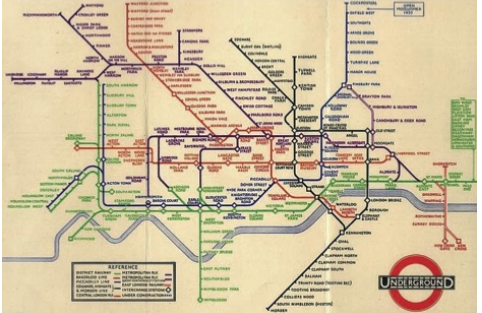

The London Underground 1928 Map & the 1933 map by Harry Beck.

#### The Power of Abstraction, Everywhere!

- •Examples:
	- •Math Functions (e.g., sin x)
	- •Hiring contractors
	- •Application Programming Interfaces (APIs)
	- •Technology (e.g., cars)
- •Amazing things are built when these layer
	- •And the abstraction layers are getting deeper by the day!

*We only need to worry about the interface, or specification, or contract NOT how (or by whom) it's built*

#### **Above the abstraction line**

**Abstraction Barrier (Interface)** (the interface, or specification, or contract)

#### **Below the abstraction line**

*This is where / how / when / by whom it is actually built, which is done according to the interface, specification, or contract.*

#### Abstraction: Pitfalls

- •Abstraction is not universal without loss of information (mathematically provable). This means, in the end, the complexity can only be "moved around"
- •Abstraction makes us forget how things actually work and can therefore hide bias. Example: AI and hiring decisions.

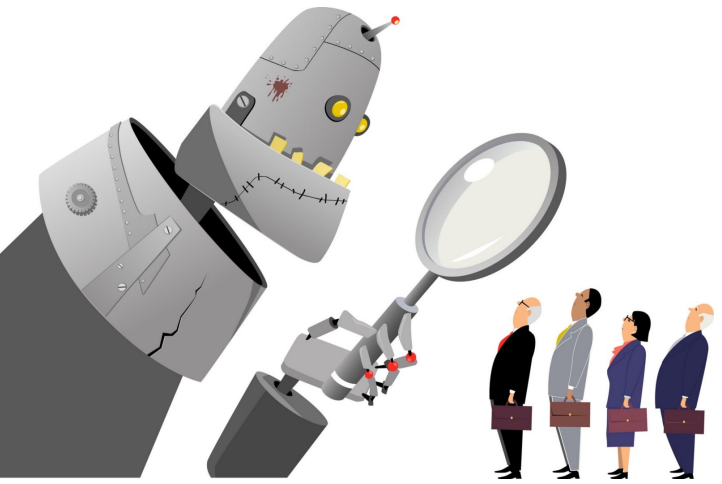

•Abstractions can formalize a design or pattern. When something doesn't follow that pattern–perhaps a new use case emerges–it can be a burden to adapt.

#### Data or Code? Abstraction→ Take CS61C

#### **Human-readable code (programming language)**

**Machine-executable instructions (byte code)**

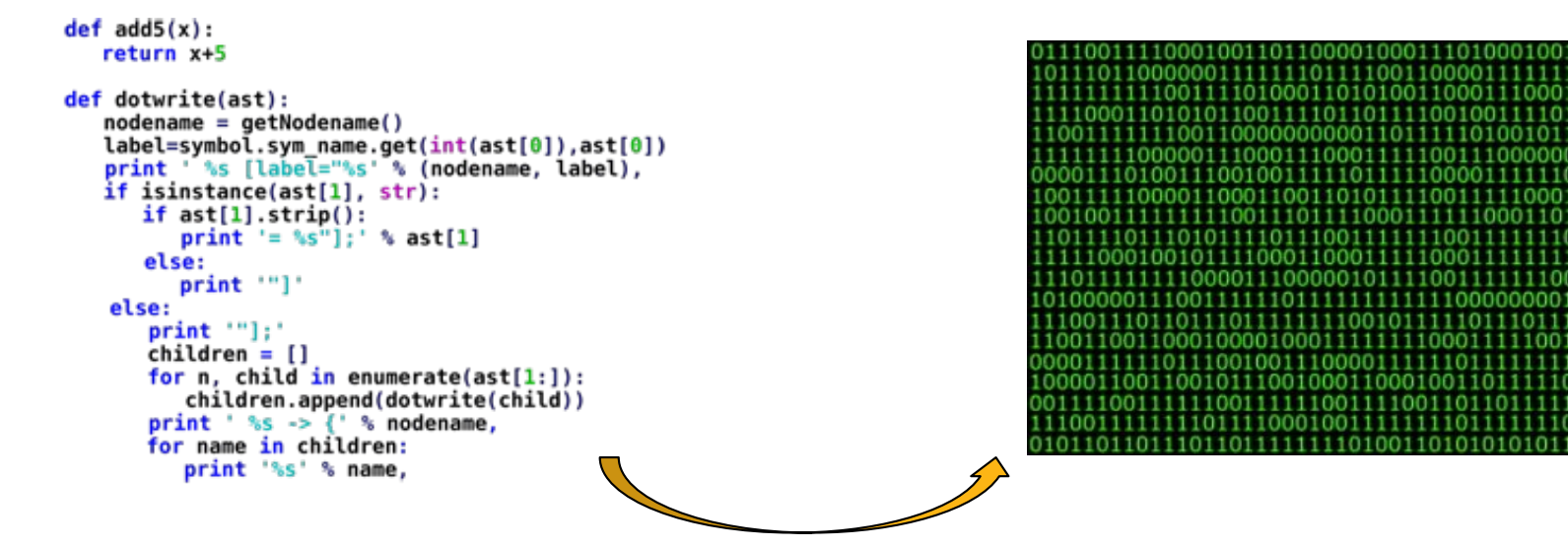

Compiler or Interpreter

Here: Python

#### Computers Are Built On Abstractions

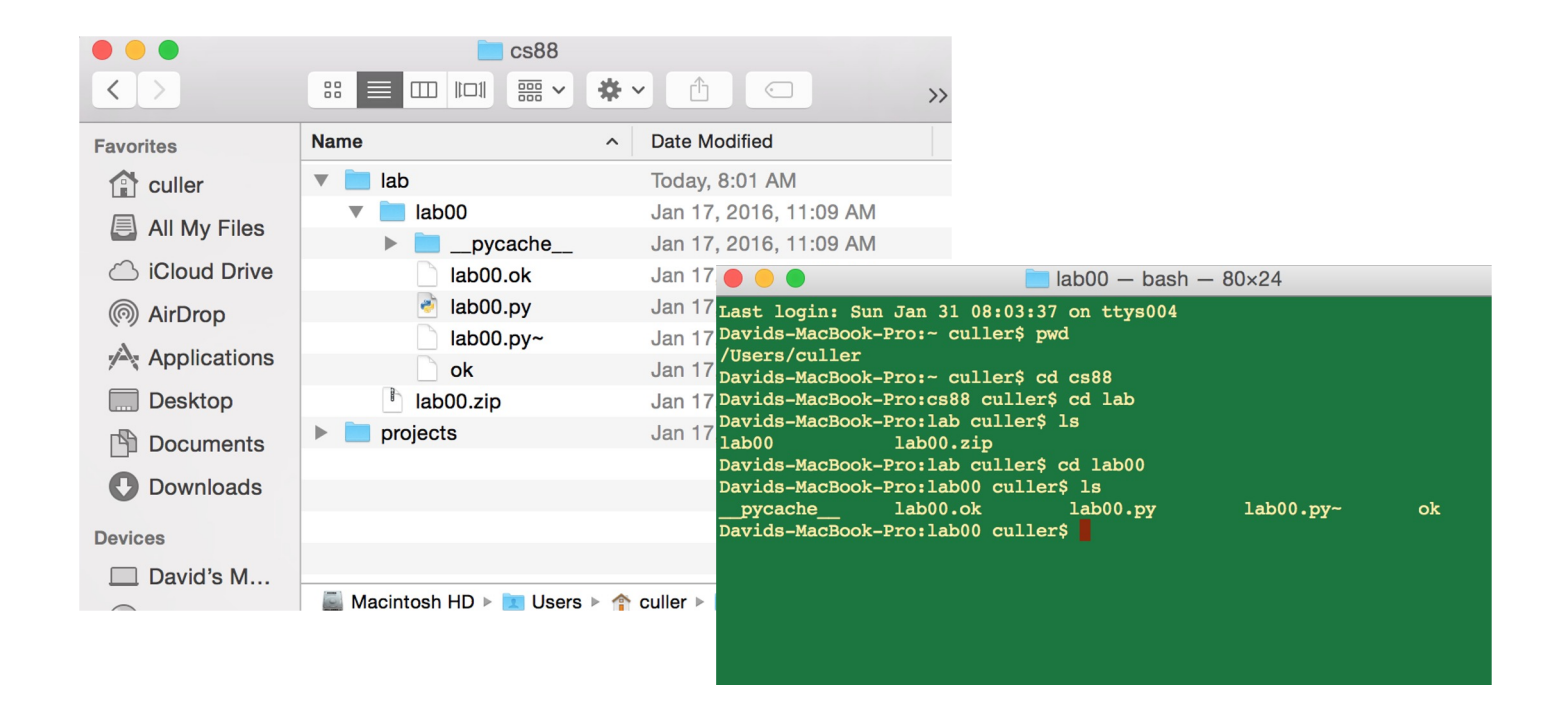

•Big Idea: Layers of Abstraction

–The *GUI* look and feel is built out of files, directories, system code, etc.

# Review:

•Abstraction:

•Detail Removal or Generalizations

•Code:

•Is an abstraction!

Computer Science is the study (and building) of abstractions

### Computational Structures in Data Science

# Python: Expressions and Statements

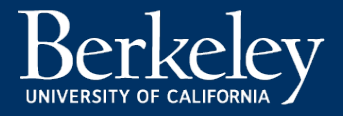

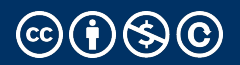

Michael Ball | UC Berkeley | © CC BY-NC-SA

# Learning Objectives

- Evaluate expressions in Python
- *Name* data so it can be used later.
- Get practice with the Python Interpreter

### Demo!

- Run the Python interpreter (python3) on your computer
- Practice seeing the results of expressions
- Use Control-L to clear the screen
- Use Control-D or type  $exit()$  to exit Python.
- The interpreter does not save any work!

### Let's talk Python

Expression Call expression Variables Assignment Statement Define Statement Control Statements Comments

max(88, 61) greeting greeting = <expression> def name(<arguments>): if, else, for, while … # Text are a # is ignored.

 $8 * 11$ 

### Expressions

An *expression* is code that produces or *evaluates* to a value. A *call expression* simply means that expression involves calling a function.

```
8 * 118 + 80
max(88, 61)
len('Berkeley')
```
### Names and Statements

- *Statements* are code that does something, but does not produce a value!
- *Assignment Statements* bind some value to a *name* which can be used later. (A *variable)*

```
print('Welcome to 88C!')
course = '88C'
print('Welcome to ' + course + '!')
```
# Numbers (int and float)

- Numbers come in two types: integers, and decimals
	- Why? Partially historical reasons, partially for speed
- Python is forgiving!
	- In most cases you can mix them up just fine.
- Numbers support many common operations:
	- $\cdot$  +, -, /,  $\star$ ,  $\star\star$  (power), % (modulus), // (floor division)
- Try: import math
- Lots o[f math example](https://docs.python.org/3/library/math.html)s

# Strings and Text

- Data inside quotes "" is called a *string*
- Python allows single quotes or double quotes
- Strings support useful operations like concatenation with +
- "f-strings" allow us to nicely format text
- f"Hello, {course}!"
- $f''2$  times 2 is  ${2 \times x}$ "

#### Boolean Expressions

•Booleans are Yes/No values.

•In Python: True and False

•>, 
$$
\langle
$$
,  $=$ ,  $!=$ ,  $\rangle=$ ,  $\rangle=$ ,  $\langle=$ , and, or

•Note the the "double equals"

- •These expressions all return only True or False.
- 3 < 5 # returns True
- You can write  $3 < 5 == True but this is redundant.$

•We'll keep practicing over time

### Boolean Expressions: and and or

- And and Or tell us the result of combining Boolean expressions
- and evaluates to True when both a and b are True
- or evaluates to True when either a or b is True

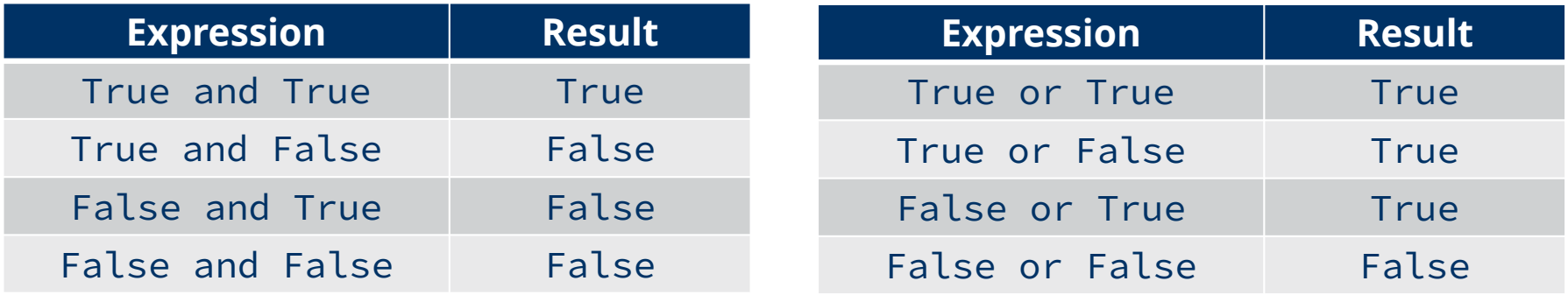

### Statements and Expressions: Review

- Expressions evaluate to a result
- We can combine expressions for more complex problems
- We assign names to values using =

# Live Coding Demo

- •Open Terminal on the Mac
- •Type python3
	- •We are now in the "interpreter" and can type code.
- •Python runs each line of code as we type it.
	- After each line, we see a result. This happens *only* in the interpreter.
- •It's a very useful calculator.
- •We can also run files!
- •python3 -i 02-Functions.py
	- $\cdot$  -i : This means open the interpreter after running the file. It's optional
- •python3 ok …
	- This runs the file "ok" which is included with each lab / homework.

# Computational Structures in Data Science

# Function Definitions

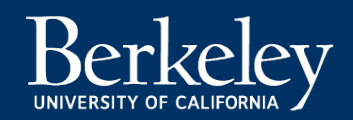

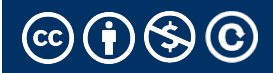

# Defining Functions

- •Abstracts an expression or set of statements to apply to lots of instances of the problem
- •A function should do one thing well

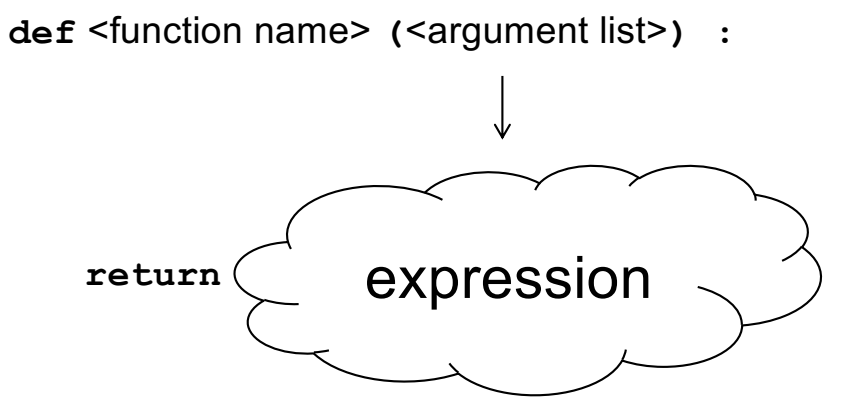

#### Functions: Example

- •Let's write a simple function which returns 8 more than the number.
- •We will call this function by writing add\_8(80).
- •Inside, the name num will become the value 80.

```
def add_8(num):
   """add 8 to the input num
   >>> add_8(80)
   88
   """
   return 8 + num
```
## Functions in Python

- •We "define" them with def
- •We typically name\_them\_using\_underscores ("Snake case")
- •The first line ends in a :
- •The body is indented by 4 spaces (or 1 tab)
- •Arguments (parameters) create 'names' that exist only in our function
- All functions return some value
	- We usually use return
	- If we omit return, the value is None

#### Function Arguments

- When we define a function, we provide 0 or more *arguments*
- Arguments define names that exist only within the function
- When we call a function, we pass *parameters* to the function
- Each parameter is mapped 1-to-1, left-to-right to an argument

```
def is_even(x):
      return x \, % \, 2 == 0
```
is\_even(2)

### Functions: Example

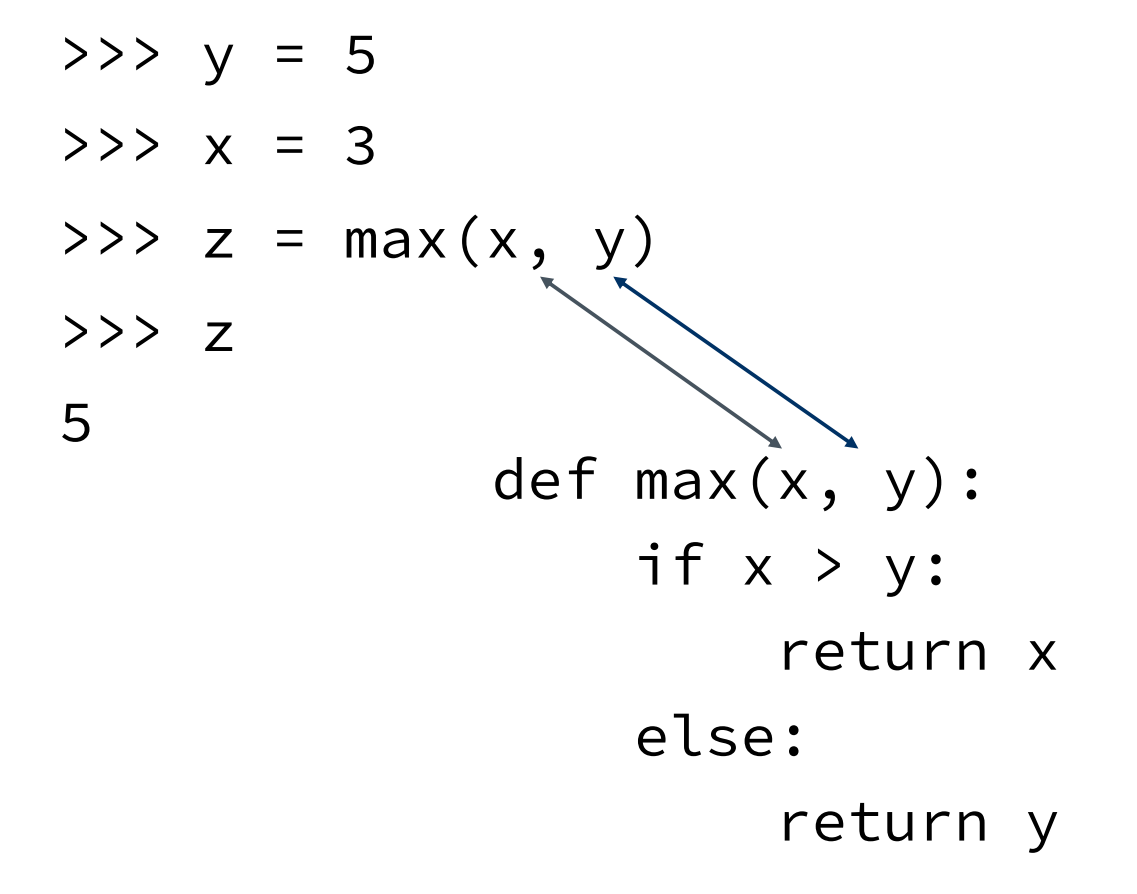

### How to Write a Good Function

- •Give a descriptive name
	- •Function names should be lowercase. If necessary, separate words by underscores to improve readability. Names are extremely suggestive!
- Chose meaningful parameter names
	- Again, names are extremely suggestive.

# Live Coding Demo

• Make and call simple functions

# Computational Structures in Data Science

## Functions and Environments

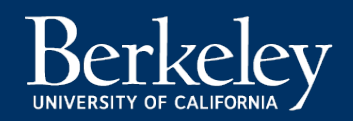

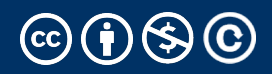

#### Functions: Calling and Returning Results

[Python Tutor](http://pythontutor.com/composingprograms.html)

def max(x, y): return x if x > y else y

$$
x = 3
$$
  
\n $y = 4 + max(17, x + 6) \times 0.1$   
\n $z = x / y$